Chapter 6: Inheritance EECS 1030

moodle.yorku.ca

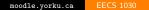

```
final int WIDTH = 3;
final int HEIGTH = 4;
final int WEIGHT = 80;
GoldenRectangle rectangle =
    new GoldenRectangle(WIDTH, HEIGHT, WEIGHT);
```

### Problem

Draw the memory diagram.

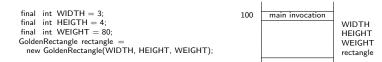

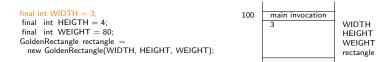

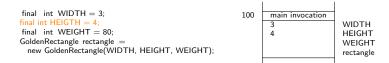

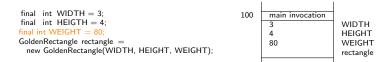

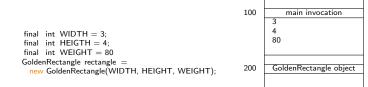

WIDTH

HEIGHT

WEIGHT

rectangle

width height weight

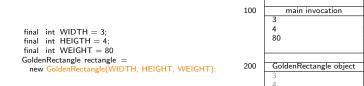

WIDTH HEIGHT WEIGHT rectangle

width height weight

80

#### 100 main invocation 3 WIDTH 4 HEIGHT final int WIDTH = 3; 80 WEIGHT final int HEIGTH = 4; 200 rectangle final int WEIGHT = 80 GoldenRectangle rectangle = 200 GoldenRectangle object new GoldenRectangle(WIDTH, HEIGHT, WEIGHT); width height 4

80

weight

### Note

The private attributes width and height of the Rectangle class are part of the state of a GoldenRectangle object, but are <u>not</u> inherited.

As a result, the private attributes width and height of the Rectangle class <u>cannot</u> be accessed by their name in the GoldenRectangle class.

To specify that the GoldenRectangle class is a subclass of the Rectangle class, we use the following class header:

public class GoldenRectangle extends Rectangle

Which attributes do we introduce in the GoldenRectangle class? Provide names and types.

Which attributes do we introduce in the GoldenRectangle class? Provide names and types.

Answer

private int weight;

Which attributes do we introduce in the GoldenRectangle class? Provide names and types.

#### Answer

private int weight;

#### Note

We do <u>not</u> introduce attributes width and height in the GoldenRectangle class, since they are already present in the super class Rectangle.

Where do we initialize the state of an object?

Where do we initialize the state of an object?

### Answer

In the constructors.

Where do we initialize the state of an object?

#### Answer

In the constructors.

### Question

Which attributes are part of the state of a GoldenRectangle object?

Where do we initialize the state of an object?

#### Answer

In the constructors.

## Question

Which attributes are part of the state of a GoldenRectangle object?

#### Answer

width, height and weight.

## Problem

In the constructors of the GoldenRectangle class, we have to initialize the attributes width, height and weight. However, we <u>cannot</u> access width and height by their name, that is, <u>cannot</u> use this.width and this.height in the constructors of the GoldenRectangle class.

## Problem

In the constructors of the GoldenRectangle class, we have to initialize the attributes width, height and weight. However, we <u>cannot</u> access width and height by their name, that is, <u>cannot</u> use this.width and this.height in the constructors of the GoldenRectangle class.

## Solution

Delegate to a constructor of the Rectangle class.

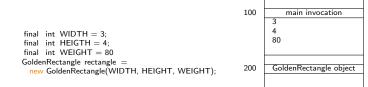

WIDTH

HEIGHT

WEIGHT

rectangle

width height weight

#### final int WIDTH = 3; final int HEIGTH = 4; final int WEIGHT = 80 GoldenRectangle rectangle = new GoldenRectangle(WIDTH, HEIGHT, WEIGHT);

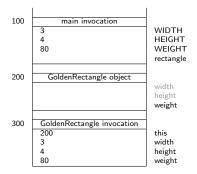

final int WIDTH = 3; final int HEIGTH = 4; final int WEIGHT = 80 GoldenRectangle rectangle = new GoldenRectangle(WIDTH, HEIGHT, WEIGHT);

| 100 | main invocation            | ]         |
|-----|----------------------------|-----------|
|     | 3                          | WIDTH     |
|     | 4                          | HEIGHT    |
|     | 80                         | WEIGHT    |
|     |                            | rectangle |
|     |                            | ]         |
| 200 | GoldenRectangle object     |           |
|     |                            | width     |
|     |                            | height    |
|     |                            | weight    |
|     |                            |           |
| 300 | GoldenRectangle invocation | ]         |
|     | 200                        | this      |
|     | 3                          | width     |
|     | 4                          | height    |
|     | 80                         | weight    |
|     |                            |           |
| 400 | Rectangle invocation       |           |
|     | 200                        | this      |
|     | 3                          | width     |
|     | 4                          | height    |

this.width = width; this.height = height;

| 100 | main invocation            | ]         |
|-----|----------------------------|-----------|
|     | 3                          | WIDTH     |
|     | 4                          | HEIGHT    |
|     | 80                         | WEIGHT    |
|     |                            | rectangle |
|     |                            | 1         |
| 200 | GoldenRectangle object     | 1         |
|     |                            | width     |
|     |                            | height    |
|     |                            | weight    |
|     |                            | -         |
| 300 | GoldenRectangle invocation | 1         |
|     | 200                        | this      |
|     | 3                          | width     |
|     | 4                          | height    |
|     | 80                         | weight    |
|     |                            | 1         |
| 400 | Rectangle invocation       | 1         |
|     | 200                        | this      |
|     | 3                          | width     |
|     | 4                          | height    |
|     | ·                          |           |

this.width = width; this.height = height;

| 100 | · · · ·                    |           |
|-----|----------------------------|-----------|
| 100 | main invocation            |           |
|     | 3                          | WIDTH     |
|     | 4                          | HEIGHT    |
|     | 80                         | WEIGHT    |
|     |                            | rectangle |
|     |                            |           |
| 200 | GoldenRectangle object     |           |
|     | 3                          | width     |
|     |                            | height    |
|     |                            | weight    |
|     |                            |           |
| 300 | GoldenRectangle invocation |           |
|     | 200                        | this      |
|     | 3                          | width     |
|     | 4                          | height    |
|     | 80                         | weight    |
|     |                            |           |
| 400 | Rectangle invocation       |           |
|     | 200                        | this      |
|     | 3                          | width     |
|     | 4                          | height    |
|     |                            |           |

this .width = width; this.height = height;

| 100 | main invocation            | 1         |
|-----|----------------------------|-----------|
|     | 3                          | WIDTH     |
|     | 4                          | HEIGHT    |
|     | 80                         | WEIGHT    |
|     |                            | rectangle |
|     |                            | ]         |
| 200 | GoldenRectangle object     |           |
|     | 3                          | width     |
|     | 4                          | height    |
|     |                            | weight    |
|     |                            | ]         |
| 300 | GoldenRectangle invocation |           |
|     | 200                        | this      |
|     | 3                          | width     |
|     | 4                          | height    |
|     | 80                         | weight    |
|     |                            |           |
| 400 | Rectangle invocation       |           |
|     | 200                        | this      |
|     | 3                          | width     |
|     | 4                          | height    |

this . weight = weight;

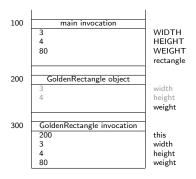

this.weight = weight;

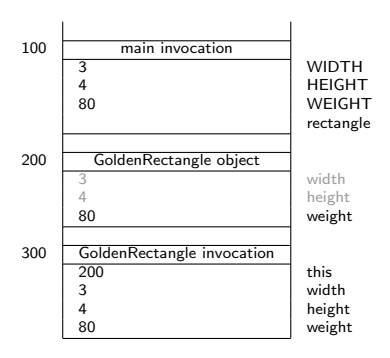

## Delegation

## Question

How do we delegate in the constructor of the GoldenRectangle class to the constructor of the Rectangle class?

## Delegation

## Question

How do we delegate in the constructor of the GoldenRectangle class to the constructor of the Rectangle class?

#### Answer

Although it may not be the most intuitive syntax, we use

```
super(width, height);
```

## Delegation

## Question

How do we delegate in the constructor of the GoldenRectangle class to the constructor of the Rectangle class?

#### Answer

Although it may not be the most intuitive syntax, we use

```
super(width, height);
```

## Note

super has an implicit parameter, namely this.

How do we delegate in the constructor of the GoldenRectangle class to the constructor of the Rectangle class?

#### Answer

Although it may not be the most intuitive syntax, we use

```
super(width, height);
```

## Note

super has an implicit parameter, namely this.

## Rule

If we delegate to the constructor of the super class, then this has to be done first, that is, super needs to be the first statement of the constructor.

## Problem

Implement the constructor of the GoldenRectangle class.

Which methods are inherited by the GoldenRectangle class from the Rectangle class?

Which methods are inherited by the GoldenRectangle class from the Rectangle class?

### Answer

 $\label{eq:compareTo, getArea, getHeight, getWidth, scale, setHeight and setWidth.$ 

Which methods are inherited by the GoldenRectangle class from the Rectangle class?

#### Answer

compareTo, getArea, getHeight, getWidth, scale, setHeight and setWidth.

### Question

Which methods are overridden of the Rectangle class in the GoldenRectangle class?

Which methods are inherited by the GoldenRectangle class from the Rectangle class?

#### Answer

compareTo, getArea, getHeight, getWidth, scale, setHeight and setWidth.

### Question

Which methods are overridden of the Rectangle class in the GoldenRectangle class?

#### Answer

equals, hashCode and toString.

## Which methods of the GoldenRectangle class are new?

Which methods of the GoldenRectangle class are new?

## Answer

getWeight.

Nothing needs to be done.

## Problem

Implement getWeight method.

## Problem

Implement equals, hashCode and toString.